Bildcomposing E Allgemeine Grundlagen E **Smart-Filter 6 AL** SMF

Photoshop Aktuell · Vol. 15

## **Arbeit mit Smart-Filtern**

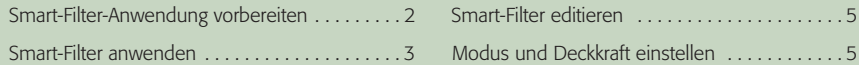

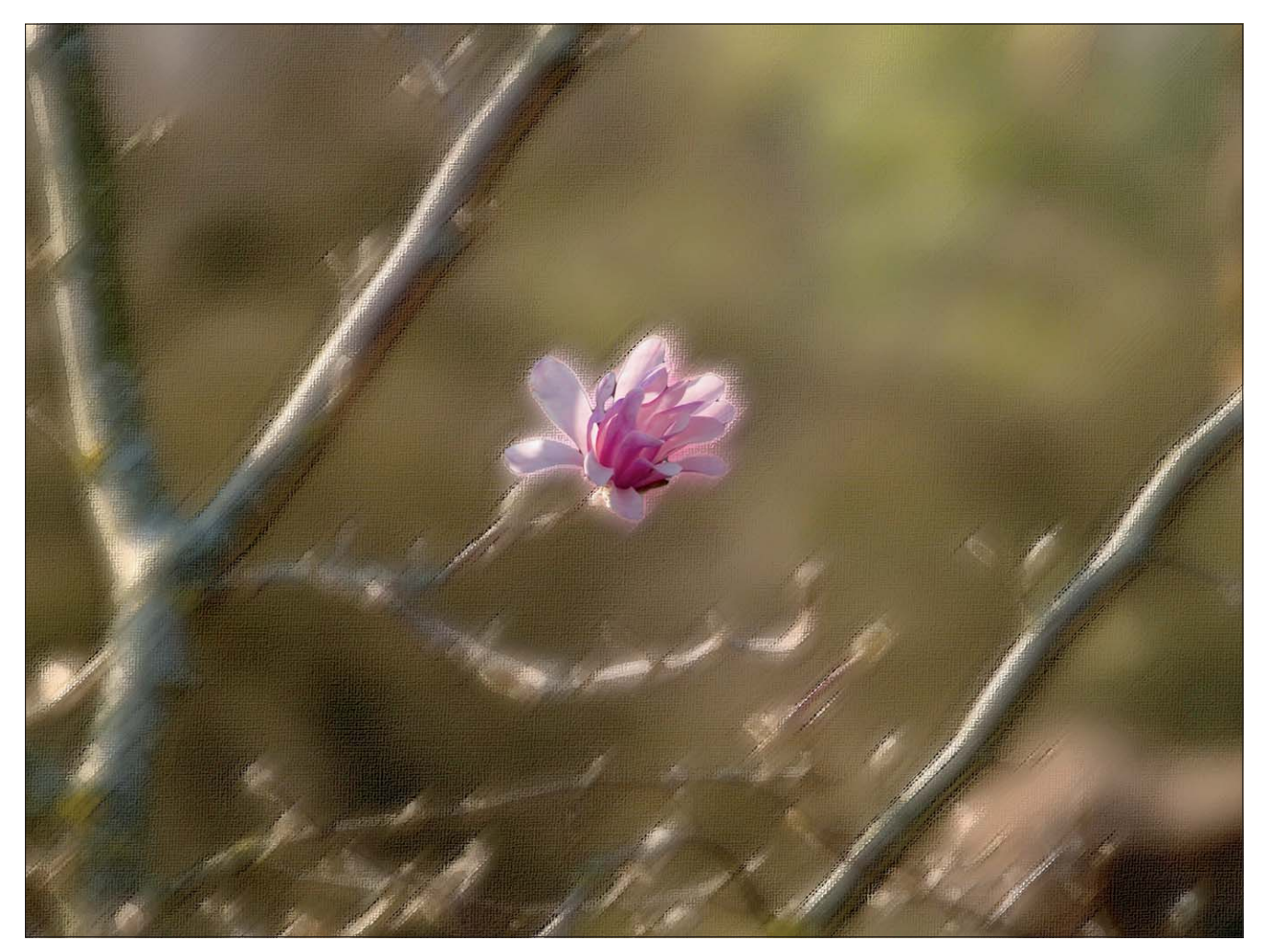

Smart-Objekte waren eine der ganz großen Neuerungen in Photoshop CS2. In Teil 6 AL SMA aus Vol. 8 haben wir uns intensiv mit dieser cleveren Technik auseinandergesetzt. In Version CS3 hat Adobe auf diese Technik noch eins draufgesetzt: Nun gibt es auch "Smart-Filter", basierend auf den Smart-Ebenen.

Eigentlich haben wir uns das ja schon immer gewünscht: die zahllosen Photoshop-Filter nicht nur anwenden zu können und das war es dann, sondern die Möglichkeit zu haben, deren Einstellungen nachträglich editieren oder zurücknehmen zu können. Ein weiterer Meilenstein auf dem Weg zur zerstörungsfreien Bildbearbeitung eben.

Jetzt geht auch das – nicht mit allen, aber mit den allermeisten Filtern. Warum dafür die Existenz einer Smart-Objekt-Ebene als Basis für Smart-Filter erforderlich ist und diese nicht einfach wie Einstellungsebenen in die Ebenenstruktur integriert werden können, bleibt das Geheimnis von Adobe.

**1** Ein kleiner Schritt für Adobe, ein großer Sprung für die Menschheit – durch Smart-Filter können die meisten Photoshop-Filterungen jetzt zerstörungsfrei und nachträglich editierbar angewandt werden.

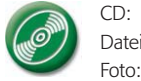

CD: PA3\_Vol\_15 Datei: Magnolie Foto: Marius König

## **Editierbare Photoshop-Filterungen**

**Einschränkung: nur anwendbar auf Smart-Objekte**

Seite 1 von 6